# **AE - l'image numérique**

## **Doc 1 : pixel, définition, résolution d'une image.**

Une image numérique est constituée d'un ensemble discret de points appelés **PIXELS** (contraction de **PICT**ure **EL**ements, le plus petit élément d'une image). Chaque pixel possède une couleur.

On appelle **définition** d'une image le nombre total de pixels composant l'image: c'est à dire le nombre de pixels en largeur (x) multiplié par le nombre de pixels en hauteur (y). Ex : Image de 640\*480

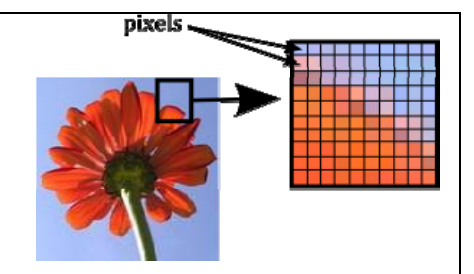

La **résolution** d'une image numérique définit le degré de détail de l'image. Elle se mesure en pixel par pouce (ppp) ou « dot per inch (dpi) » en anglais (1 pouce = 2,54cm). Plus la résolution est importante, meilleur est la restitution de l'objet photographié.

#### **Doc 2 : codage en informatique :**

Le **binaire** est un système de numération utilisant la base 2. On nomme couramment bit (de l'anglais **binary** digit, soit « chiffre binaire ») les chiffres de la numération binaire positionnelle. Un bit peut prendre deux valeurs, notées par convention 0 et 1.

Le **système hexadécimal** est un système de numération positionnel en base 16. Il utilise ainsi 16 symboles, les chiffres arabes pour les dix premiers chiffres et les lettres *A* à *F* pour les six suivants.

L'ordinateur traite de informations en binaire ou en hexadécimal.

Tous les caractères d'un clavier, toutes les informations contenues dans une image sont codés en binaire ou en hexadécimal.

On trouve les correspondances dans des tables (ex : table ASCII).

exemple : la lettre "j" s'écrit en binaire: 01101010 et en hexadécimal : 6A

Un mot binaire constitué de 8bits se nomment : un octet (byte en Anglais).

#### **Doc 3 : codage d'une image :**

Chaque pixel d'une image est codé par un nombre binaire constitué de bits.

Avec 1 bit : on peut écrire 2 nombres binaires différents : 0 et 1

Avec 2 bits : on peut écrire 4 nombres binaires différents. 00 ; 01 ; 10 ; 11

Avec 3 bits : on peut écrire  $2^3$  nombres binaires différents. 000 ; 001 ; 010 ..........; 111

ect...

Généralement le codage se fait sur 8 bits soit un octet.

Les nombres binaires permettent de coder la couleur des pixels de l'image.

ex : Une image en Noir et Blanc peut-être codée sur 2 bits car nous n'avons besoin que de 2 nombres binaires pour coder ses pixels : Noir = 0 et Blanc = 1.

#### **Doc 4 : image en niveau de gris et image en couleurs**

Chaque pixel d'une image en niveaux de gris est codée sur 8bits (un octet) et ne peut prendre que des teintes plus ou moins grises entre le noir et le blanc. Pour une image en **niveaux de gris**, un seul nombre est requis par pixel, les sous-pixels recevant la même information.

Chaque pixel d'une image en couleur RVB24bits est constitué de 3 sous pixels (Rouge, Vert, Bleu) codé chacun sur 8bits (un octet) en binaire ou en hexadécimal. Pour chaque pixel de l'image, un triplet de nombres donne le niveau d'intensité lumineuse des trois sous-pixels **rouge vert bleu** formant le pixel.

La couleur du pixel sera le résultat de la synthèse additive de ces 3 couleurs.

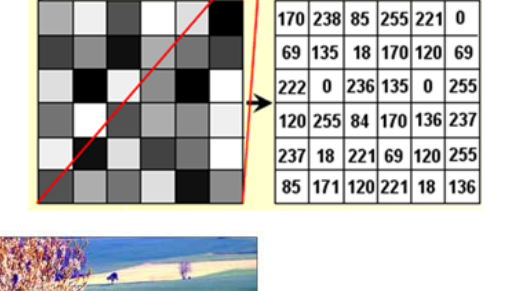

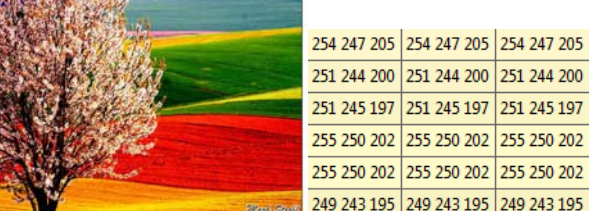

#### **Doc 5 : numération :**

Passage d'un système de numération binaire à décimal à hexadécimal : Voir ENT

Déterminer la nouvelle taille en octet de l'image.

Pourquoi utilise-t-on le format jpeg ? Quel est l'inconvénient de ce changement de format?

# **Travail 1: caractéristiques d'une image**

### **Image Noir et Blanc**

- Déterminer la définition de cette image.
- Combien de couleurs possède cette image ?
- En déduire combien de bits permettent de coder les couleurs de l'image.

## **Image en niveaux de gris**

- Combien de nuances de gris peuvent prendre les pixels d'une image codées sur 8 bits en niveaux de gris ?
- Dans ce type de codage, le blanc a pour valeur 255 et le noir 0. Plus un gris sera foncé, plus la valeur associée sera faible.
- Associer à chaque image un tableau exprimé en décimal :

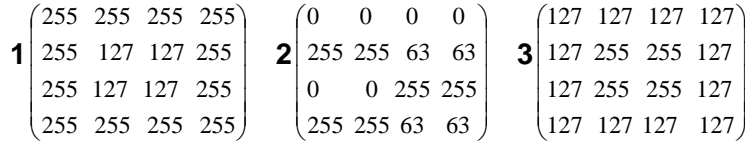

## **Image couleur RVB**

Soit une image prise par un appareil photo numérique avec une définition de 12Mpx est codée en RVB24bits

- Combien de nuances de couleurs peut contenir cette image ?
- Déterminer la taille en octet du fichier de l'image obtenue dans un format non compressé.

# **Travail 2: Vérifications expérimentales**

#### **Image en Niveaux de Gris**

Récupérer l'image "paysage.bmp" depuis l'ENT dans l'activité correspondante Ouvrir le logiciel Imlab : demarrer/programmes/programmes reseau/physique/Imlab Ouvrir l'image paysage.bmp avec Imlab

Transformer l'image en niveau de gris : image/color space/gray

Faire apparaître la matrice des pixels en cliquant sur l'icone

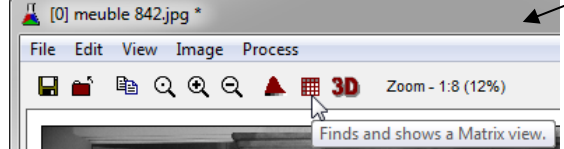

- Expliquer ce que vous observez.
- Que représentent les nombres du tableau obtenu ?
- En quel système de numération sont-ils écrits?
- Par quel nombre est représenté le blanc ? le noir ?
- A quels nombres binaires sur 8bits cela correspond ?

# **Image en couleurs RVB :**

Réouvrir l'image paysage.bmp initiale. Faire apparaître la matrice des pixels

- Expliquer ce que vous observez. Cliquer sur les zones rouges, vertes et bleu.
- Que représente chaque nombre du tableau obtenu ?
- En quel système de numération sont-ils écrits?
- Modifier des valeurs du tableaux et vérifier les modifications apportées à l'image. Dans les logiciels de dessin les tableaux sont écrits en hexadécimal.

Ouvrir le logiciel photofiltre depuis demarrer/programmes/

Ouvrir l'image paysage.bmp Utiliser la pipette pour déterminer la couleur des pixels sur l'image

La couleur des pixels en hexadécimal apparait à droite après le #

- A quel nombre hexadécimal correspond le noir ? le blanc?
- Quel est l'intérêt de cette écriture par rapport au système binaire ?

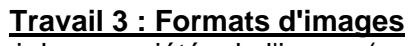

Ouvrir les propriétés de l'image (menu fichier/propriétés image)

 Déterminer la définition de l'image et sa taille en octet. Vérifier par un calcul la taille de cette image. Sauver cette image en changeant son format en jpeg.

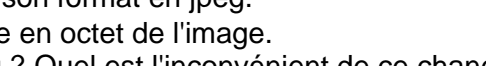

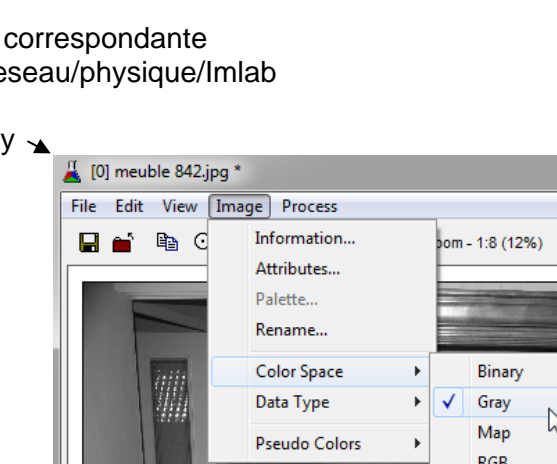

 $(255\ 255\ 127\ 127)$ 

63 63 255 255

0 0 0 0

B

255 255 127 127

 $\overline{\phantom{a}}$  $\overline{\phantom{a}}$  $\overline{\phantom{a}}$ 

 $\bullet$ 

**4**

I I

 $(0)$ 

A

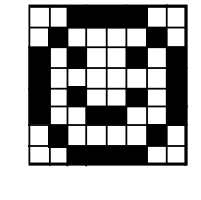

 $\overline{\phantom{a}}$ 

 $\overline{\phantom{a}}$  $\overline{\phantom{a}}$  $\backslash$  C

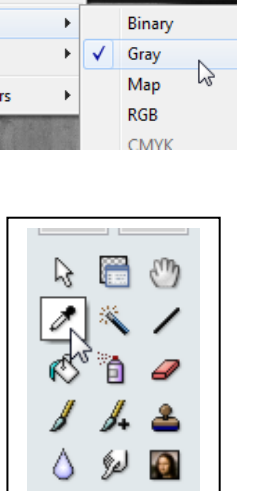

 $R = 111$  $V = 0$  $B = 0$ Web #650000